## **Guidelines for speakers**

## **https://murena.io/s/3baMFfzJjHfH8T7**

How the upload process works:

**1 st)** Upload your file via the 'Select or drop files' button

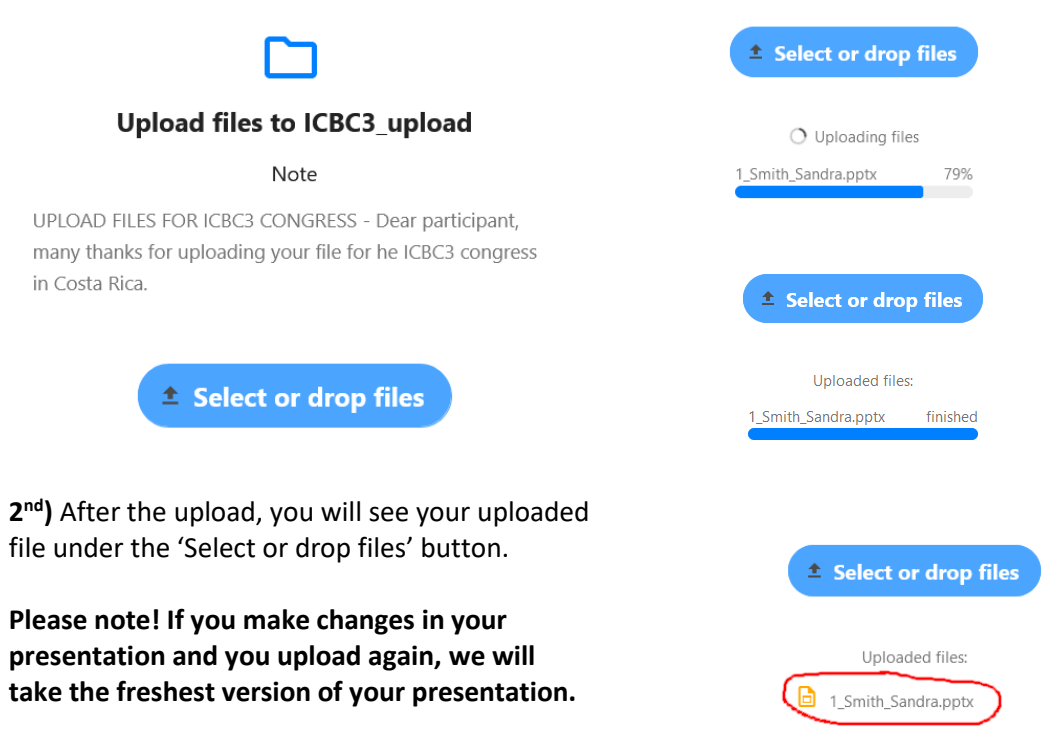

If you are unsure your file is really uploaded, please write an email t[o icbc3@grescho.de](mailto:icbc3@grescho.de).